Editor: Tanni L. Anthony, Ph.D. State Consultant on Blindness/Low Vision

Colorado Department of Education 201 East Colfax Avenue Denver, CO 80203

(303) 866-6681 (voice) (303) 866-6811 (fax) E-mail: anthony\_t@cde.state.co.us

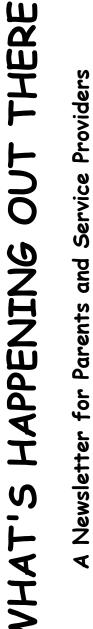

Colorado Children Who Are Blind/Visually Impairec

November-December 2007

#### AMPED UP

By Tanni Anthony

Okay, I just wanted to use that phrase. It makes me feel younger. I was inspired recently by a young man who gave a keynote speech at the Canadian Vision Teacher Conference in Brantford, Ontario. His name is Ryan Knighton and he has authored the book *Cockeyed: A Memoir*. Ryan has lost most of his vision due to retinitis pigmentosa, a progressive disease involving the retina. He is a writer, a radio commentator, and a pretty cool fellow who uses much more current lingo than me. The phrase "amped up" was embedded in his descriptions of some energetic and positive people in his life. I liked the phrase and it made me sit up even more, smile, and pay attention to the experiences of a young fellow making his way through life as a husband, father, and independently employed blind man.

So I checked the phrase with the younger generation at my office—I just have to walk out the door and pretty much everyone I see is younger than me these days! The term was blessed as a good one to describe high energy and enthusiasm. So in the spirit of being more contemporary with my vocabulary, let me stress that I am amped up about all the good things that are happening across the state for students who are blind/visually impaired. My recent trips to Anchor Center have left me with a soaring heart of what can be accomplished when people set a goal and work together to accomplish an important mission. I am amped up from reading the papers of the individuals who took the state conference content for university credit-new and veteran TVIs who brought the information back to their students and used it to better a program and their services to kids. I am amped up about having Lucia Hasty as a national braille expert in our state and keeping us current with the braille code changes. I am amped up about our low vision work that has gathered some regional and national attention. There are many reasons to be amped up—with high enthusiasm and positive energy—for our individual and collective work. My best to each of you for a lovely upcoming holiday break.

| Table of Contents              |                        |                            |  |  |  |  |  |
|--------------------------------|------------------------|----------------------------|--|--|--|--|--|
| Page                           | Page                   | Page                       |  |  |  |  |  |
| 1 Amped Up                     | 11 Global Explorers    | 23 Check it Out            |  |  |  |  |  |
| 2 Bits from Bonnie             | 12 Dots of Interest    | 25 Hadley Course           |  |  |  |  |  |
| 3 Low Vision Clinics           | 14 Braille Challenge   | 26 CIMP Update             |  |  |  |  |  |
| 4 A Closer Look                | 15 CSDB Update         | 28 NFB Science<br>Academy  |  |  |  |  |  |
| 5 Fact Sheet                   | 16 Jobs in Colorado    | 29 Role Model Team         |  |  |  |  |  |
| 6 Large Print Form             | 17 Calendar of Events  | 30 AINColorado             |  |  |  |  |  |
| 7 Transition                   | 20 Braille Code Update | 31 Colorado<br>Connections |  |  |  |  |  |
| 8 CSDB Welcomes<br>New Teacher | 21 AER & CAER News     |                            |  |  |  |  |  |
| 10 Resources and<br>Materials  | 22 PEAK Parent Center  |                            |  |  |  |  |  |
|                                |                        |                            |  |  |  |  |  |

# **Bits From Bonnie**

#### By Bonnie Snyder

BonnieLS21@Gmail.Com

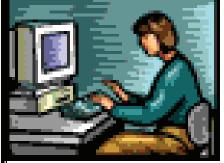

Tanni sent me a request to update all of you on what consulting I have been doing. My primary consults thus far have been by phone and email. I have received those requests from teachers in the Southern Region, Northern Region, Metro Region and Western Region and to date have spent approximately six hours researching the information and delivering it to the requestors.

In regard to onsite requests, I had a really wonderful time working with Nancy Cozart, Nancy Knight and Tracy Jones in Littleton. We spent the time focusing in on the BrailleNote from beginning level through to advanced. A lot of information was covered and I believe it was time well spent. In addition, it was noted that the telephone in Nancy Cozart's work area was inordinately shrill and loud, and I passed on to her what worked for me in the past: take the bottom covering off the phone where the bells are located, stuff Kleenex around the bells, and put the bottom covering back on.

I think you can tell that there is plenty of time left for more consults. I have spoken to a couple of teachers on the Western Slope about trying out a pilot project with them. When they have the time to try it, we are going to use Microsoft Messenger, microphones, and webcams to do some training. It's kind of the poor man's satellite downlink. If any of the rest of you would like to try that, let me know and we can set something up. I really think it has a lot of potential, and since Microsoft Messenger (as well as other instant messaging software) allows for conferencing, more than two people can participate. I'd love to try it out!

Editor Note: Please continue to utilize this valuable opportunity for individual, small group, and regional consultation on your technology needs. The COTVI-COMS listserv is another avenue to ask questions about your technology needs as we have a great deal of collective expertise in the state.

Never doubt that a small group of thoughtful, committed citizens can change the world.

Indeed, it is the only thing that ever has." (Margaret Mead)

# Low Vision Evaluation Clinics

Remaining Low Vision Evaluation Clinics for the 2007-2008 academic year:

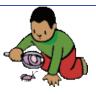

| Region:      | Dates:               | Location:               | Regional Site Coordinators: |
|--------------|----------------------|-------------------------|-----------------------------|
| Metro Denver | January 24-26, 2008  | Anchor Center<br>Denver | Nancy Knight                |
| Northern     | February 22-23, 2008 | Fort Collins            | Carol Love & Sally Eldridge |

Please contact your regional site coordinator(s) or a member of the clinic team with any questions you may have specific to your upcoming clinics. The clinic team includes:

| Donice Fennimore           | <u>Thomas W. Theune, O.D.</u> | <u>Jim Olson</u>               |
|----------------------------|-------------------------------|--------------------------------|
| Clinic Coordinator         | Low Vision Specialist         | Certified Low Vision Therapist |
|                            | Low Vision Services of        | CSDB Outreach Department       |
| Email: dfennimore@csdb.org | Southern Colorado, P.C.       | Email: jolson@csdb.org         |
| Office: (719) 578-2198     | Office: (719) 471-3200        | Office: (719) 578-2283         |
| FAX: (719) 578-2207        | FAX: (719) 471-3210           | FAX: (719) 578-2247            |

# Southern Region Low Vision Evaluating Clinic Full House!

#### By Donice Fennimore

The Southern Region Low Vision Evaluation Clinic was held October 25-27, 2007 in Colorado Springs and the response was great. Ten TVIs, representing eight school districts, brought seventeen students and their families for low vision evaluations. Dr. Theune also had a short consultation with parents of future low vision evaluation clinic students per a request by Louise Gettman.

Several devices were dispensed to students and/or ordered by the school districts. As a team, we are very excited about the positive attitudes towards the clinics. We feel that the more information disseminated and the more participants in the clinics, the better the results for our low vision students.

A big thanks to Melissa Shular for organizing the clinic – GREAT JOB – and all the TVIs who brought their students: Dian Megarry, Bev Cherry, Holly Guigan, Judy Mumford, Jen Scott Carpenter, Melissa Shular, Elizabeth Umphress, Kathy Gallina, Diane Fitzkee, and Chloann Woolley.

An FYI to everyone. We are giving the evaluation report a new look!! We would like to hear feedback on your thoughts.

The Metro Region low vision evaluation clinic is scheduled for January 24-26, 2008. Nancy Knight is serving as coordinator for this clinic, which will be held at the new Anchor Center. We're looking forward to it.

# A CLOSER LOOK: LOW VISION NEWS

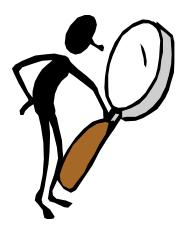

#### By Jim Olson, CSDB Outreach Department

During the 2006-2007 academic school year, I participated in the field-testing of a new product in development by the American Printing House for the Blind under the guidance of Elaine Kitchel, M.Ed., project leader. This new product, "Functional Vision and Learning Media Assessment for Students who are Pre-Academic or Academic and Visually Impaired in Grades K-12" written by project consultants LaRhea Sanford, Ed.D., and Rebecca Burnett, Ed.D., contains three protocols, report forms, and materials to help teachers of students with visual impairments assess their students with low vision.

As a result of LaRhea Sanford's FV-LMA product training at the Colorado State Conference on Visual Impairment held in October 2007, I have altered my educational practices around low vision in two specific ways. First of all, I have expanded my low vision assessment protocol to include many of the suggestions Dr. Sanford mentioned in her presentation. My favorite of these includes allowing a student with low vision to approach a chalkboard and/or whiteboard in a functional classroom setting and document the distance at which a student with low vision is able to see specific sized letters. I have already included this as part of my assessment protocol for the CDE low vision evaluation clinic. I was able to incorporate this new screening step at the Southern Region clinic held in Colorado Springs the weekend after Dr. Sanford's training.

The moment of the training that impacted me the most profoundly was when Dr. Sanford emphasized so strongly to the audience that decisions regarding the use of large print need to be data driven. I have personally shared this philosophy for years and routinely include references to it at in-service trainings I participate in. At a special CDE training on low vision in November 2006, Chrissy Cowan also emphatically stated that she is "not an advocate for just giving large print to kids without some sort of data to support that decision." She went on to reference research by Corn, Koenig, and Holbrook that determined that reading speeds with large print plateau while reading speeds using regular print with magnification continued to grow. As a result of this years training, I have developed a one-page "Justification of Large Print" form. Under the leadership of Mr. Louis Tutt, Principal in the School for the Blind, this "Justification of Large Print" form is now a standard part of the ordering procedure for large print books and materials at the Colorado School for the Deaf and the Blind (CSDB), School for the Blind. I also authored a brief informational fact sheet primarily for the benefit of classroom teachers who are not trained in low vision. It is my expectation that this fact sheet will be edited further in the future and become a two-sided document that will accompany the "Justification of Large Print" form.

I am optimistic that this form will begin some healthy discussions around large print use while saving time and money by eliminating paraprofessionals from having to stand at a copy machine for hours and by reducing the number of large print book orders. *Editor's Note:* If you have feedback, please send it to Jim at jolson@csdb.org as we anticipate this form will become part of the CIMC procedural documents.

If I can be of any assistance to you throughout 2007-2008 academic year, please feel free to contact me:

Jim Olson, Certified Low Vision Therapist Colorado School for the Deaf and the Blind, Outreach Department 33 N. Institute Street Colorado Springs, CO 80903 Office: (719) 578-2283 FAX: (719) 578-2147 Email: jolson@csdb.org

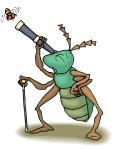

#### Fact Sheet: Fine, Small, and Large Print

One of the roles of the teacher of students with visual impairments (TVI) at CSDB is to be part of an interdisciplinary team that provides assessment and guidance to guarantee proper data-driven decisions regarding learning media. Students with low vision may read regular print media with accommodation, large print media, or regular print media with the use of low vision devices and/or adaptive equipment. If a decision is made to order large print materials for a student, please fill out the "Large Print Justification" form and submit it with the textbook order form.

- $\Rightarrow$  Decisions around the use of large print need to be data-driven.
- Large print textbooks let a student access that specific subject matter, but not related handouts or anything else in that student's environment.
- $\Rightarrow$  Is the student with low vision willing to use a large print book in front of their peers?
- $\Rightarrow$  Is the student with low vision willing to use a low vision device in front of their peers?
- A student using large print in his academic setting is accessing certain books in enlarged print with handouts and worksheets possibly enlarged on a photocopy machine. When type font is enlarged on a photocopier the letters becomes pixilated and possibly more difficult to read.
- Be sure to consider the functional implications of a student's eye disease. For example, a student with a reduced peripheral field may actually see more of a word or sentence if it is printed in a smaller font as opposed to an enlarged font causing them to see only part of a word or sentence. A student with a central scotoma can have difficulty viewing around the scotoma to see the printed material. A nearsighted student may take off their prescription spectacles and use their uncorrected diopters of myopia to reduce visual fatigue.
- Print size in textbooks generally changes to a smaller font around the third grade level. Stamina and fluency can then be affected.
- $\stackrel{}{\Rightarrow}$  Test reading speeds with 12 and 18-point font. Look at reading speeds, miscues, and stamina.
- We read more efficiently at a certain size. Increase that size too much and saccadic eye movements are affected. Your eyes may have to work harder to scan an entire word.
- Try a writing stand to position the reading material in a more upright position, while simultaneously improving the student's posture. It is always beneficial to consult with an occupational therapist if there are questions about proper positioning for your student with low vision.
- Providing a student with low vision device training saves enormous amounts of money and time. Some paraprofessionals spend significant amounts of time at copy machines.
- If a student can read print without the use of magnification, make it smaller! Challenge them. Encourage classroom teachers to go to the library and find out what topics their student with low vision is interested in. Instruct the teacher to find a book with the smallest, most difficult print they can and ask the student what they are going to do to access it. Encourage parents to go to the bookstore and do the same thing.
- $\Rightarrow$  Students are growing up in a technological age.
  - ✤ Nintendo DS Lite instructions do not come in large print.
  - ✤ Video game "cheats" do not either.
  - ✤ Students cannot text message in large print (not yet anyway).

They can, however, use a low vision device to access the fine print on a cell phone or alphanumeric communication device.

- Job skills. To remain employed, a student will need to be able to access print. All print media is not available in large print at a place of employment.
- A <u>stand magnifier</u> is easy for the student to use because it is in focus when it rests directly on the printed page. These are available in illuminated and non-illuminated styles. Different eye conditions will require different types of light sources, such as incandescent, halogen, and LED.
- Portable <u>hand-held pocket magnifiers</u>, which also come illuminated and non-illuminated, allow a student to access any size print in all environments and have the benefit of being small enough to fit into a person's pocket or purse. One difficulty with this is that the person with low vision has to maintain the focal distance themselves. Focal distance is the area between the eye and magnifier to the printed page to make the image in focus. With training and extended use, this becomes easier.

The student is the ultimate decision maker. TVIs and CLVTs have the responsibility to provide training, ongoing monitoring, and encouragement to our students with low vision.

# **Justification of Large Print Form**

| Studen           | t Name:     |                 |                  |                                                                    |
|------------------|-------------|-----------------|------------------|--------------------------------------------------------------------|
| Grade:           |             | (circle)        | K 1 2 3 4        | 5 6 7 8 9 1 0 11 12 Transition                                     |
| Reque            |             |                 |                  | TVI? □ yes □ no                                                    |
| Has yo           | our studen  | nt received a   | low vision eva   | aluation?  □ Yes □ No                                              |
|                  | Date of L   | ow Vision Ev    | valuation:       | //                                                                 |
|                  | Low Visi    | on Specialist   | (eye doctor):    |                                                                    |
|                  | Was large   | e print recomi  | mended as par    | t of the low vision evaluation? $\Box$ Yes $\Box$ No               |
|                  | What low    | vision device   | e was prescrib   | ed for reading continuous text for extended periods of time?       |
| Data-d           | lriven crit | teria:          |                  |                                                                    |
|                  |             | sion Evaluati   | ion              | Learning Media Plan                                                |
| rund             | Date:       |                 | /                | Learning Media Plan:<br>Date://                                    |
|                  | TVI:        | ^               | `                | TVI:                                                               |
| Contir           | uous Tex    | t Reading Ra    | ate samples:     |                                                                    |
|                  |             | 0               | -                |                                                                    |
| 10.              | . <u> </u>  |                 |                  |                                                                    |
| $\triangleright$ |             | print [font siz |                  | wpmmiscues                                                         |
|                  | -           |                 |                  |                                                                    |
| <b></b>          |             |                 |                  | sion device: wpm miscues                                           |
|                  |             |                 |                  |                                                                    |
|                  |             |                 | _                | the use of this prescribed low vision device? $\Box$ yes $\Box$ no |
|                  | Does stud   | lent have prio  | r experience u   | using this device? $\Box$ yes $\Box$ no                            |
|                  | Is the stud | dent willing to | o use the device | ce in his/her classroom?  up yes up no                             |
| $\triangleright$ | Large pr    | <b>int</b> [ fo | nt size]:        | wpmmiscues                                                         |
|                  | Is the stud | dent willing to | o use large pri  | nt in his/her classroom? □ yes □ no                                |
| If ap            | olicable, c | omplete recor   | d of reading r   | ates with use of magnification:                                    |
| Date             | WPM         | Stamina         | Stamina          | Type of prescribed magnification device used:                      |
|                  |             | 0-10 min.       | 10-20 min.       | Comments: (use additional paper if necessary)                      |
|                  |             |                 |                  | (initial use of prescribed device)                                 |
|                  |             |                 |                  |                                                                    |
|                  |             |                 |                  |                                                                    |
|                  | 1           |                 |                  |                                                                    |
|                  | 1           | 1               | 1                |                                                                    |

Written justification for use of large print materials as requested above:

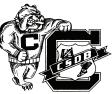

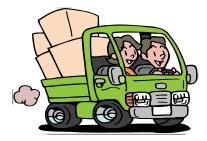

# TRANSITION INFORMATION ABOUT MOVING ON!

- AER William & Dorothy Ferrell Scholarship Program & Douglas C. MacFarland Stipend Program AER's Scholarship Committee is pleased to announce that they are now accepting applications for the William & Dorothy Ferrell Scholarship, which helps to support two legally-blind individuals who are enrolled in a college or university program. In addition, they are also accepting applications for the Douglas C. MacFarland Stipend. Up to five members may be selected for these stipends, which assist in defraying the cost of attending the AER International Conference. For an application or additional information, please visit AER's website at <<u>www.aerbvi.org</u>>. Please note that the submission deadline is **February 15, 2008**.
- Virtual Worksites This summer, CareerConnect® began posting a series of virtual worksites for employers. Each virtual worksite is an appealing graphic illustration of a contemporary work environment, intended to show how a combination of devices and techniques can readily solve accessibility challenges that employees with vision loss may face.

Designed by the Huntington, West Virginia firm Mountainside Media, these virtual offices make it clear that accommodating low-vision or blind employees can easily be done, quite often with variations on the usual office equipment. For example, low-vision employees could use a large-face phone and a powerful desk lamp that discourages glare, along with some type of print magnifier.

Employers viewing a virtual worksite can move their mouse over any of the office items to see its description, for example, "Computer Monitor with Screen Magnification Software." Then with one click on the item, the viewer is taken to a page with in-depth information about that modification, including where it can be purchased. If you click on "Gooseneck Desk Lamp," you learn that task lighting is important for all employees, and that it is helpful to follow an employee's guidance when choosing task lighting for him or her.

Two virtual worksites already posted on the CareerConnect web site are for individuals with little to no useful vision, and two worksites are posted for workers who have, and use, some vision. For each work environment there is information regarding commonly used accommodations. The graphic illustration is intended to introduce a readily available combination of devices and techniques meant to clear accessibility hurdles. The newest virtual worksite is a retail/restaurant environment.

Several virtual worksites are in the planning stage, including a call center and classroom. For more information, go to: <<u>http://www.afb.org/Section.asp?SectionID=7&TopicID=330</u>>.

**RFB&D friends** RFB&D is hosting their fourth annual scholarship event on May 8, 2008. Details will follow about the event itself. Scholarships range between \$500 - \$1000. Submit your essay on how RFB&D has had an impact on your life. Download and include the application form. Deadline is March 1, 2008. For more information and the application form, go to: <a href="https://www.rfbd.org/denver\_unit.htm">www.rfbd.org/denver\_unit.htm</a>.

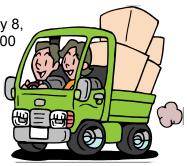

# **CSDB WELCOMES NEW LEAD TRANSITION TEACHER**

We recently welcomed Loretta Finegan-Nelson on board our CSDB Transition Staff as the new Lead Transition Teacher. She comes to us from the Hawaii Center for the Deaf and the Blind where she was the Transition Teacher.

The Transition Department is made up of four transition teachers and four job coaches to serve our current forty-one transition students. 63% are deaf, 4% are deaf blind, 7% are blind, 26% have multiple disabilities. This small staff does big things for the students in the transition department. The program prepares the students to become independent and successful in the community and the world of work. Through vocational evaluations and assessments the transition students begin to narrow down a vocational goal. They are provided with 1:1 placement assistance and job coaching. Those students that are interested in post-secondary training are provided with the opportunity to enroll in the Area Vocational Program (AVP) at Pikes Peak Community College in Colorado Springs or other programs of higher learning in El Paso County. Independent living skills training is provided to help provide adult learners with the opportunity to maximize their potential through guidance and instruction.

We have some wonderful success stories to share. One student was recently hired by a local university. Transition staff assisted him with the application and interview process. He was then provided with job coaching and bus training services. He is currently independent on the job and in transporting himself to and from the job site. Another student, is in the auto body program and was recently placed in a work study with a local company where he is learning how to do auto body work and auto body painting on the job. He is able to apply what he is learning in school and is doing an outstanding job. A third student has recently started a business detailing the interior of cars. His first customer was Officer Theresa and she said he did a fantastic job. He will be cleaning police cars several days per week.

### Census Forms Are Due December 15th

All TVIs who are listed as administrative unit contact persons received a packet of census forms at the State Conference on Visual Impairment. The annual registration of children and youth, ages birth through 21 years, are in your good hands! We absolutely depend on your assistance in maintaining an accurate database, so please be proactive with returning these forms in a timely and complete manner. Thanks to many of you who have already done so!

If you have a new student who has combined vision and hearing loss in your agency or administrative unit, please be in touch with Tanni Anthony or Gina Quintana to receive a new form. The new form is also posted on the CDE webpage specific to deafblindness at <<u>http://www.cde.state.co.us/cdesped/SD-Deafblind.asp</u>>.

Many thanks!!

#### Jo Taylor Leadership Institute

The 2008 Josephine L. Taylor Leadership Institute will take place in San Francisco, CA, from April 4 to 5 at the San Francisco Airport Marriott Hotel. There will also be a pre-conference seminar that focuses on Cortical or Cerebral Vision Impairment and Traumatic Brain Injury on Thursday, April 3rd. For more information, contact the American Foundation for the Blind at: <<u>http://www.afb.org/Section.asp?SectionID=28&TopicID=92</u>>.

National Federation of the Blind of Colorado

Voice of Colorado's Blind

#### 2008 Scholarship Awards Program

Building Opportunities for the Blind In Education and Beyond

Scholarship Awards may range in value from between \$800 to as much as \$6,000. If you are a blind student PLEASE APPLY IMMEDIATELY!

If you are a teacher, counselor, family member of friend of a legally blind student, please encourage them to apply now!

#### DEADLINE: May 16, 2008

For more information please contact: Kevan Worley, Chairman Scholarship Committee NFB of Colorado 1223 Lake Plaza Drive, Suite D Colorado Springs, CO 80906 (719) 527-0488

#### WE NEED YOUR HELP!

**Parents:** If you are moving out of state or your child is graduating, please be in touch so we can remove your name from our newsletter mailing list. Also, please be in touch with your address changes if you move to a new Colorado location.

**TVIs and O&MSs**: If you have any changes in program contact information over the school year, please help us out and send Tanni these changes.

Thanks to everyone for helping to keep our mailing list up to date! Just send your changes to <u>anthony t@cde.state.co.us</u> or to Tanni Anthony, CDE, 201 East Colfax, Denver, CO 80203.

# Resources and Materials

- Described Captioned Media Program There is a new service for students who are blind, visually impaired, or deaf-blind! The Described Captioned Media Program is funded by the U.S. Department of Education to provide free-loan described educational media for use by school personnel (grades k-12) and families. Visit the web site <www.dcmp.org> for additional information.
- Engaging Parents in Education The U.S. Department of Education recently announced the release of a new publication, Engaging Parents in Education, which profiles the work of five Parent Information and Resource Centers (PIRCs) and partner organizations in increasing parental involvement in education, including their work in sharing information and providing support for No Child Left Behind parent options. A complete copy of the guide is available for downloading at: <<u>http:// www.ed.gov/admins/comm/parents/parentinvolve/</u> <u>index.html</u>>. Copies of the report may be ordered through the Department's publication center, EDPubs: <<u>www.edpubs.ed.gov</u>>.
- Libraries Offer New Services to Boost Literacy Skills Libraries across Colorado are offering two new services to support the development of literacy in young children. The Colorado State Library (CSL) and select local libraries are available to present the "Every Child Ready to Read @ Your Library" workshop. The workshop can be tailored to the needs of an individual community, school, classroom, scout group or other interested parties wanting to promote literacy. Each workshop runs between one and three hours and is designed for adults who are working with children up to seven vears old. In addition, Colorado State Library is providing a new Web site, "Children's Literacy Resources," that contains links to information, and educational activities. Free pamphlets about kindergarten readiness and parent involvement may be ordered here. The web site is located at: <www.cde.state.co.us/cdelib/
  - <u>Childrens Literacy Resources.htm</u>>. The Colorado State Library is a division within the Colorado Department of Education that provides leadership and expertise to develop libraries and deliver information services throughout Colorado. For more information on workshops or the website, contact the Colorado State Library at (303) 866-6900 or e-mail Bonnie McCune at <mccune\_b@cde.state.co.us>.

- Toy Guide Released Toys "R" Us Toy Guide for Differently-Abled Kids is a guide that addresses a child's individual needs and offers toy recommendations based on research from National Lekotek Center, an independent organization that hand-picks and tests the toys it features. The Toys "R" Us Toy Guide for Differently-Abled Kids is now available at Toys "R" Us stores nationwide and online at <<u>www.Toysrus.com/differentlyabled</u>>.
- New Perkins Products Perkins Products offers several new products for blind and visually impaired people. The new Electric Light-Touch brailler requires significantly less finger strength than the standard brailler. The ZEN STONE is a new accessible MP3 player which plays audio books and music. Two new books are also available, "Welcoming Students with Visual Impairment to Your School: A Guide for Training Public School Personnel and Families about the Needs of Students with Vision Loss" and "Beyond Pegboards: A Guide for Teaching Adolescent Students with Multiple Disabilities." For more information, Visit <www.perkins.org>, e-mail

<perkinsproducts@perkins.org>,
 or call 1-877-473-7546

- VisionAWARE.com is a self-help website for vision loss. It contains free, practical information to enhance the quality of life and independence for adults with vision loss. The site has released a special issue of its newsletter focusing on agerelated macular degeneration. Also available is a questions-and-answer section discussing makeup application for people with vision loss.
- Guide for Ophthalmologic Drugs Ophthalmologic Drug Guide, written by Douglas Rhee, Kathy Colby, Christopher Rapuano, and Lucia Sobrin, comprises all formulary (medical substances and formulas) for ocular prescription medications. The book includes a chapter on the new pharmaceutical agents being used to treat retinal diseases. For example, agerelated macular degeneration is now treated with new medications, including macugen and lucentis; and intraocular infections are primarily treated with intravitreal medications. In addition, the new antiallergy and dry eye medicines that have become available in the past two to three years are included in this publication. Cost \$29.95. Contact Springer, 233 Spring Street, New York, NY 10013; 1-800-777-46437; email: <serviceny@springer.com>; website <www.springer.com>.

## **Global Explorers: Leading the Way**

In early July, 22 high school students from across North America embarked on a two week adventure through Cordillera Huayhuash in the Peruvian Andes. However, this was not your average group of teenagers. This particular team consisted of visually impaired and sighted student guides organized by Colorado-based nonprofit Global Explorers through its Leading the Way program. Trekking 1,100 feet higher than any mountain in the contiguous

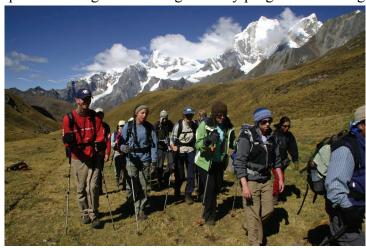

United States, they were united by the common goal of providing a message of hope and inspiration while helping to break down barriers and misconceptions about people with disabilities.

Ashley Townsend, a team member with retinitis pigmentosa, was encouraged by her interactions with Peruvian culture, "I was often amazed at how accepting the people were of blindness. It didn't seem to frighten them off, but rather, I think it truly attracted them and sparked their interest. Our Peruvian guides were encouraging and always eager to help and tell us that they were proud of what we were doing."

The team not only educated those they met in Peru, they provided inspiration to each other. Upon returning home, sighted student Marc Kubit reflected on the experience of guiding his visually impaired teammates, "I have learned that I should respect all people, even if they are different." He discovered his visually impaired teammates "have different ways of learning and that you have to adapt with them to work as a team and in doing so your bond with them is stronger and your friendships will last forever."

His sighted teammates agree. Many noted the physical capabilities of their visually impaired teammates surpassing those of their own. Likewise, the visually impaired students realized their sighted guides wanted to learn about blindness and dissolve preconceived notions about the visually impaired.

The student team is truly grateful for the unique opportunity to have interacted with a new culture and push their physical limits in Peru. "I felt this swelling inside, like my consciousness, my confidence, my inner self was literally just growing sometimes. Peru taught me the importance of an open mind and heart, the power of smiling at a stranger, leadership qualities, and so much more," said Townsend. She, along with each of her teammates, is currently completing a community service project in their hometowns to show their gratitude and continue toward their goal of breaking down barriers for people with disabilities.

Global Explorers is now accepting applications for Leading the Way 2008! Programs include: Machu Picchu, Sounds of the Amazon, Grand Canyon Rafting, and Mount Kilimanjaro.

Download an application and find more information at <<u>www.globalexplorers.org</u>> or email <meghan@globalexplorers.org>

Meghan Peot, Disabled Student Program Coordinator Global Explorers 420 S. Howes St. B300 Fort Collins, CO 80521 (877) 627-1425

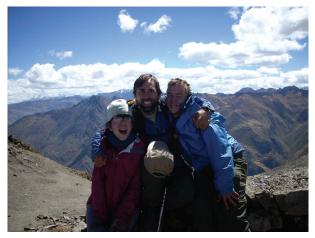

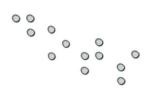

DOTS OF INTEREST

#### Learn Beginning Braille!

Find out Who's Who! Read stories about Braille readers! Fun and games for your entire family! **Dots for Families:** Ongoing Literacy for Families of Children with Visual Impairments Visit us online at <<u>http://www.asdb.state.az.us/ecfe/projects.html</u>>.

#### Seedlings Braille Books for Children

Sowing the Seeds of Literacy for over 20 years ♥Our 2007 catalog has over 800 low-cost titles in braille for children 0-14♥ ♥Largest selection of print & braille pre-school picture books anywhere♥ ♥ANNA'S BOOK ANGEL PROJECT ♥ Wish list for free books♥ ♥THE ROSE PROJECT ♥ Free World Book Encyclopedia articles in braille brought to you by The Claire Giannini Fund♥

Contact Seedlings for a free catalog :

♥ Seedlings Braille Books for Children, 14151 Farmington Rd, Livonia, MI 48154 ♥

♥800-777-8552 ♥ seedlink@aol.com ♥ www.seedlings.org♥

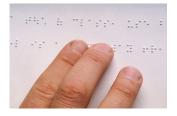

#### **Braille Boutique Opens**

Julie Cook Rimes has recently established BRAILLE'iant!, A Braille Boutique that offers personalized braille fine-silver jewelry and braille T-shirts for all ages. The goal of BRAILLE'iant! is to provide sassy and practical products for both visually impaired and sighted people that will help to raise braille awareness. These products are available to browse at <<u>www.brailleiant.com</u>>. For more information, or to order, call Julie Cook Rimes at (225) 247-0006.

#### **Braille Playing Cards**

Carson City Natives and Newcomers is sponsoring a project to offer free braille playing cards to blind or visually impaired individuals. To request a free deck, send an e-mail to Heidi DePuy at 
<wenarced2@aol.com>. In the subject line, type "braille playing cards." Include your name and address, the number of decks you need, and how you will be using the cards. Cards will be sent free matter.

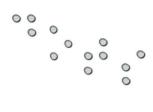

# DOTS OF INTEREST Continued

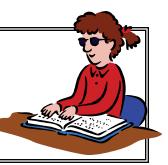

#### Keyboard Instruction Tips

The following is an excerpt taken from the Dear Tot Column in DOTS for Braille Literacy (Development of Teacher Support), Volume 13, Number 1, Fall 2007

<http://www.afb.org/Section.asp?SectionID=6&TopicID=19&DocumentID=3674>

Ike Presley, a Project Manager for Professional Development with the American Foundation for the Blind, recently offered the following suggestions for teaching keyboarding skills:

- 1. Order "locator dots," which are available from several vendors. (You can search for the term online to find a source, such as <<u>www.sightconnection.com</u>>)
- 2. Locate a typing or keyboarding book that you can read in either print or braille.
- 3. Place a locator dot on the letters F and J.
- 4. Open the screen reader program, Narrator, found in Start, Programs, Accessories, Accessibility on computers running on Windows-based operating systems.
- 5. Open the WordPad program.
- 6. Select Arial or APHont (<<u>www.aph.org/products/aphont.html</u>>) as the default font.
- 7. For users with low vision, set the point size large enough so that they can sit comfortably (ergonomically correct) and easily read the text without having to lean toward the monitor. This is very important and it doesn't matter how big you have to make it for this activity.
- 8. For users who read braille, set the point size to a size that is comfortable for the instructor to see while learners are seated at the computer.
- 9. Begin going through the typing book and dictate the lessons to the learner. Be certain to explain and give directions about proper seating posture, arm position, hand position, finger position, and the correct fingering for each letter.
- 10. The large letter size and speech will be adequate feedback for the learner to monitor his or her accuracy.
- 11. As you move to new letters, you can place locator dots on these letters. Caution: if dots are placed on all keys they will lose their value as locators or orientation markers. I suggest that as the learner begins to learn the location of a new letter, you remove the locator dot from that key. You will probably want to leave the dots on the F and J until the learner learns the entire keyboard.
- 12. Once the learner has learned all the keys, including number, punctuation symbols, and function keys, you will then want to talk with the learner about which keys he or she would like to mark with the locator dots. Example: some people don't place locator dots on the F and J because they usually have a tactile marking on them already. They may choose to have a locator dot on the letter A, the semicolon key, the numbers 1, 6, 0, etc. Placing locator dots on these keys can help the user maintain his or her orientation to the keyboard and locate the desired keys more efficiently.
- 13. A computer-based keyboarding program can be a great tool for learners to use to practice independently what they have learned from the instructor. These programs are great for drill and practice, but not so good for basic instruction. All that the program can monitor is the speed and accuracy of the learner's key presses. The learner could type every letter with his or her pinky and the program would never know. That's why I don't recommend these for keyboard instruction, just for practice.
- 14. Two other great benefits are provided by using Narrator and WordPad. The instructor can help the learner print out a copy of his or her work to share with others, and the saved files can be very valuable in documenting the learner's progress.

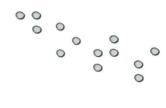

# DOTS OF INTEREST

# Continued

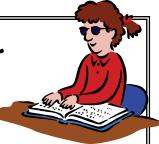

#### The National Braille Challenge is Coming!

## By Randy Witte

The NBC continues to grow, with 25 regional contests across America scheduled for 2008. The 4<sup>th</sup> Annual Colorado Regional Contest of the National Braille Challenge is scheduled for Friday, **February 1<sup>st</sup>, 2008**.

# We will again host this event at the Colorado School for the Deaf and the Blind, with the Challenge being held in the School for the Blind, and our Rookie's Contest held at the CIMC offices. All levels of Braille students are invited to take the Braille Challenge, have some fun, meet some new and old friends, eat pizza, listen and dance to The Bad News Bulldog Band, win some prizes,

and hopefully win the chance to go to the finals in Los Angles next June. That's how Juliana Trunfio, Nancy Cozart's student, and Nimer Jaber, Barb Galgano's student ended up in the finals last June! Call or email for more information, and as soon as you have names of contestants, let's sign them up!

Randy Witte (719) 578-2204, rwitte@csdb.org

Braille Challenge™ is a national program of Braille Institute of America, Inc. 2008 Regional Sponsors for this program include:

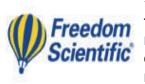

\* **Freedom Scientific**, the leading manufacturer of assistive technology products for blind individuals and products for the special education and learning disabled markets. For more information, contact: <<u>www.freedomscientific.com</u>> Freedom Scientific will donate up to 26 copies of their new **FSReader** daisy book reading software, to be awarded at participating regional Braille Challenge<sup>™</sup> pre-liminary events.

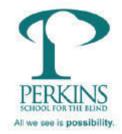

\* <u>Perkins Products</u> at <u>Perkins School for the Blind</u>, whose mission is to provide education, products and services that build productive, meaningful lives for children and adults around the world who are blind, deafblind or visually impaired with or without other disabilities. <<u>www.perkins.org</u>> Perkins Products is donating gift certificates totaling \$440 for each regional Braille Challenge<sup>™</sup> preliminary event, plus the opportunity for one contestant at each to enter a drawing to win one of 5 Perkins electric braillers.

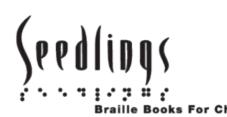

\*Seedlings Braille Books for Children is dedicated to increasing the opportunity for literacy by providing high quality, low-cost braille books for children, and last year produced nearly 22,000 braille books for children in all 50 states and 54 foreign countries around the world. <<u>www.seedlings.org</u>> For Children Seedlings is donating gift certificates for either one free book or one free t-shirt per regional Braille Challenge<sup>™</sup> preliminary from their extensive catalog.

#### **CSDB: School for the Blind Update**

By Louis Tutt, Principal of the School for the Blind, CSDB

The School for the Blind currently has 49 students enrolled in the K-12 program and three in the Preschool program. We are also serving 46 Transition students, both deaf and blind. We have hired three new paraeducators, Nicolas (Nico) Alvarado-Greenwood, Paula Cochran and Tamera (Tammy) Villalovos. Nico is working one-to-one with a student in the high school special needs classroom; Tammy is working one-on-one with a student in the Elementary II classroom and Paula, who left CSDB for a few years and has now returned, is also working in the Elementary II classroom.

October was a month of meetings for CSDB staff. Jim Olson, Ann Hicks, Laura Douglas and Lou Tutt attended the annual APH conference in Louisville, KY, October 10<sup>th</sup>-13<sup>th</sup>. Several staff members attended at least part of the State Vision Conference October 18<sup>th</sup>-20<sup>th</sup>. October 18<sup>th</sup> was also the date of parent/teacher conferences at the school and a visit to our campus from Commissioner Dwight Jones, who met with three of our blind students during lunch that day. On October 24<sup>th</sup>, Lou Tutt and Jon Vigne attended a Positive Behavior Support meeting in Denver.

White Cane Day on October 15<sup>th</sup> was celebrated by our students with an assembly and trips into the local community to raise awareness of blindness. Randy Witte hosted a visit by a class of teacher cadets from a local high school on October 24<sup>th</sup>. These students are exploring careers in education and one has even expressed a desire to become a TVI. On October 29<sup>th</sup>, Julie Novak escorted two blind school students to participate in the Black Forest League Honor Choir.

In conjunction with this year's emphasis on leadership, Superintendent Hilty has begun a series of meetings entitled "Exploring Leadership" to give interested staff the opportunity to explore what leadership is and how it can be achieved.

#### **Games U Touch**

*Games U Touch* founder and owner Cindy Holm, is a Teacher of the Visually Impaired serving students from birth to 21. She began playing simple games using drill cards and the small selection of commercial board games that were available for people who are blind/visually impaired. Then, she discovered that she could use mat board and some tactile materials and make her own games that could be fun and unique!

Games U Touch has specially developed and tested these "edutainment" games to make them visually appealing as well as tactually interesting to elementary age children, or individuals with elementary academic skills. Most of the games are made so that the teacher can reinforce any skill that needs practicing: vocabulary words, braille contractions, math facts, and more! You make up the cards and Games U Touch will provide the fun!

For more information go to the website <<u>http://gamesutouch.com</u>>.

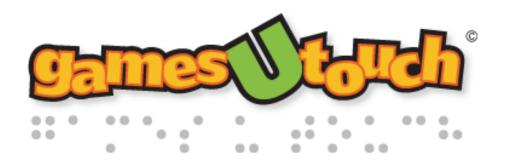

# **IMPORTANT!** We have JOB OPENINGS!!

Please be proactive with anticipated vacancies for the next school year. It is never too early to advertise an expected opening. Please keep in touch with Tanni about your job openings.

# Jobs for School Years 2007-2008 and 2008-2009

#### Metro Region:

✓ Teacher of Children with Visual Impairments / O&M Specialist (.5 FTE) Contact Ann Marie Jansen in Adams 12 (northern metro area) at <annmarie.jansen@adams12.org>.

#### Southern Region

- ✓ Middle / High School Teacher of Children with Visual Impairments / Social Studies and English (1 FTE) at the Colorado School for the Deaf and the Blind (School for the Blind) located in Colorado Springs. Contact Chelle Lutz at CSDB at (719) 578-2114 or <<u>clutz@csdb.org</u>>.
- ✓ There will be a number of vacant positions for TVIs and O&M Specialists in the 2008-2009 school year at the Colorado School for the Deaf and the Blind (School for the Blind) located in Colorado Springs. Contact Chelle Lutz at CSDB at (719) 578-2114 or <<u>clutz@csdb.org</u>>.

✓ Teacher of Children with Visual Impairments / O&M Specialist (.5 to 1 FTE). Contact Kim Lovelace at <<u>lovelkm@dll.org@d11.org</u>> in El Paso 11 District in Colorado Springs for more information.

### Stay in touch with the Colorado Department of Education

The new communications office at CDE is open for business. Please pass the word about how to stay in tune with the latest information about the department.

- News, updates and announcements
- Board of Education agendas and meeting reports

Visit <<u>http://www.cde.state.co.us/Communications/index.html</u>> and fill out the brief e-mail subscription form at the bottom of the page.

Follow the verification step and you will be set to receive information from CDE on a timely basis.

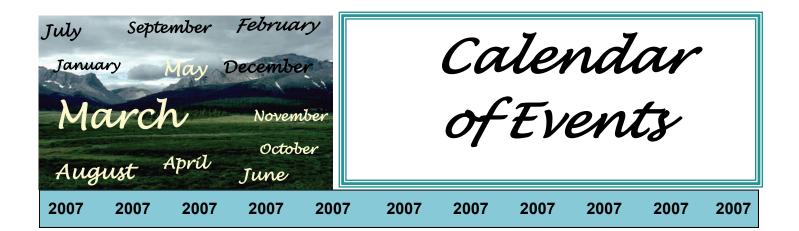

| January 2—February 1 | CELAPro All State Test Administration                                                                                       |
|----------------------|----------------------------------------------------------------------------------------------------|
| January 8            | <b>CAER Meeting</b><br><u>Contact:</u> Julie Wetzstein -j <u>wetzste@jeffco.k12.co.us</u>                                   |
| January 10           | <b>CSDB Board of Trustee Meetings</b> - CSDB<br><u>Contact:</u> Susan Pfaffenhauser - <u>spfaffenhauser@csdb.org</u>        |
| January 16           | Southern TVI Meeting - CIMC<br><u>Contact:</u> Stephanie Isbell - (719) 291-3325 or <u>Isbell@cmsd12.org</u>                |
| January 24-26        | Metro Region Low Vision Evaluation Clinic—Anchor Center<br><u>Contact:</u> Nancy Knight— nknight@lps.k12.co.us              |
| January 25           | Northern TVI Meeting<br><u>Contact</u> : Carol Love - <u>love-carol@stvrain.k12.co.us</u>                                   |
| January 25-26        | Courage to Risk Conference<br>The Broadmoor Hotel, Colorado Springs, CO<br><u>Contact:</u> <u>www.couragetorisk.org</u>     |
| Jan 30 - Feb 2       | <b>AT Industry Association (ATIA) Conference</b> —Orlando, FL<br><u>Contact:</u> <u>www.atia.org</u> or call (877) 687-2842 |
| February 1           | <b>Braille Challenge</b> - CSDB<br><u>Contact:</u> Randy Witte - rwitte@csdb.org                                            |
| February 6—March 7   | CSAPA Grade 3 Reading, Writing, and Mathematics Administration                                                              |
| February 6—March 28  | CSAPA Grade 3-10 Administration                                                                                             |
| February 8-10        | <b>Snowshoe Weekend</b><br><u>Contact:</u> Elaine Karns - elk@psdschools.org                                                |

| More Calendar of Events |                                                                                                    |      |                                              |            |                    |                                               |            |              |      |      |
|-------------------------|----------------------------------------------------------------------------------------------------|------|----------------------------------------------|------------|--------------------|-----------------------------------------------|------------|--------------|------|------|
| 2008                    | 2008                                                                                                 | 2008 | 2008                                         | 2008       | 2008               | 2008                                          | 2008       | 2008         | 2008 | 2008 |
| February                | / 12                                                                                                 |      | CAER Me<br>Contact: C                        |            | zstein -j <u>w</u> | etzste@je                                     | effco.k12. | <u>co.us</u> |      |      |
| February                | / 14                                                                                                 |      | CSDB Boo<br><u>Contact:</u> S                |            |                    | <b>etings</b> - C<br>r - <u>spfaf</u> 1       |            | @csdb.org    | 2    |      |
| February                | / 18 -29                                                                                             |      | CSAP Gro                                     | ade 3 Rea  | ding and           | Lectura/A                                     | dministra  | ation        |      |      |
| February                | February 20Southern TVI Meeting - CIMCContact:Stephanie Isbell - (719) 291-3325 or Isbell@cmsd12.org |      |                                              |            |                    |                                               |            |              |      |      |
| February                | / 21                                                                                                 |      | Metro TV<br><u>Contact:</u>                  |            |                    | r Center-<br>zart@lps.l                       |            | )            |      |      |
| February                | / 22-23                                                                                              |      | Northern<br><u>Contact</u> : (<br>or Sally E | Carol Love | — love_co          | arol@stvrc                                    |            |              |      |      |
| February                | / 28-Mar                                                                                             | ch 2 | •                                            | Confere    | nce-Los i          | scribers o<br>Angeles Co<br>site <u>www.c</u> | ٩          |              |      | у    |
| March 1                 |                                                                                                    |      |                                              |            |                    | und Schol<br>vtheune@                         | • •        | •            |      |      |
| March 1                 | 0—April 1                                                                                            | 1    | CSAP Gro                                     | des 3-10   | Administ           | ration                                        |            |              |      |      |
| March 1                 | 1                                                                                                    |      | CAER Me<br>Contact:                          |            | zstein -j <u>w</u> | etzste@je                                     | effco.k12. | <u>co.us</u> |      |      |
| March 1                 | 3                                                                                                    |      | CSDB Boo<br>Contact: S                       |            |                    | <b>etings</b> - C<br>r - <u>spfaf</u> f       |            | @csdb.org    | 2    |      |
| April 1—                | May 9                                                                                                |      | 11th Gra                                     | de Altern  | ate Admi           | nistration                                    | Window     |              |      |      |
| April 2-                | 5                                                                                                    |      | <b>CEC Annu</b><br><u>Contact:</u> (         |            |                    | •                                             | n, MA      |              |      |      |

| More Calendar of Events |      |      |                                                                                                    |                                                                                                    |                    |            |           |                  |           |      |  |
|-------------------------|------|------|----------------------------------------------------------------------------------------------------|----------------------------------------------------------------------------------------------------|--------------------|------------|-----------|------------------|-----------|------|--|
| 2008                    | 2008 | 2008 | 2008                                                                                                    | 2008                                                                                                    | 2008               | 2008       | 2008      | 2008             | 2008      | 2008 |  |
| April 4-                | 5    |      | <b>Jo Taylor</b><br>Contact C                                                                                |                                                                                                    | •                  | •          |           |                  | TLI.asp   |      |  |
| April 8                 |      |      | CAER Me<br>Contact: C                                                                                        |                                                                                                    | zstein - j         | wetzste@   | jeffco.k1 | 2.co.us          |           |      |  |
| April 10                |      |      | <u>Contact:</u> S                                                                                            | <b>CSDB Board of Trustee Meetings</b> - CSDB<br><u>Contact:</u> Susan Pfaffenhauser - or<br><u>spfaffenhauser@csdb.org</u> |                    |            |           |                  |           |      |  |
| April 11                |      |      | <b>Metro TV</b><br><u>Contact:</u> N                                                                         |                                                                                                    | •                  |            |           | )                |           |      |  |
| April 16                |      |      | Southern TVI Meeting - CIMC<br><u>Contact:</u> Stephanie Isbell - (719) 291-3325 or <u>Isbell@cmsd12.org</u> |                                                                                                    |                    |            |           |                  |           |      |  |
| May 13                  |      |      | CAER Me<br>Contact: C                                                                                        |                                                                                                    | zstein -j <u>w</u> | etzste@je  | effco.k12 | <u>.co.us</u>    |           |      |  |
| May 14                  |      |      | Southern<br>Contact: S                                                                                       |                                                                                                    | •                  |            | -3325 or  | <u>Isbelll@c</u> | msd12.org | 1    |  |
| June 5-                 | 7    |      | Family Le<br><u>Contact:</u>                                                                                 | •                                                                                                    |                    | SDB in Col | orado Spi | rings            |           |      |  |
| June 12                 |      |      | Southern<br>Contact: S                                                                                       |                                                                                                    | •                  |            | 3325 or ] | <u>[sbell@cm</u> | sd12.org  |      |  |
| June 12                 |      |      | CSDB Boo<br>Contact: S                                                                                       |                                                                                                    |                    | •          |           | @csdb.or         | 9         |      |  |
| June 12                 | -14  |      | <b>Collabora</b><br><u>Contact</u> :                                                                         |                                                                                                    |                    |            |           |                  | e.html    |      |  |
| July 7-1                | 10   |      | <b>9th Inter</b><br><u>Contact</u> :                                                                         |                                                                                                    |                    |            |           | Nontreal, (      | Canada    |      |  |
| July 22-                | -27  |      | <b>AER Inte</b><br>Visit www.                                                                                |                                                                                                    |                    |            |           |                  |           |      |  |

Help us keep the Calendar of Events as up to date as possible! Please send Tanni the dates, title, location, and contact information of any regional TVI meetings, conferences, important meetings, etc. so they can be posted in future editions of the *What's Happening Out There* newsletter. Thanks.

# **BANA Braille Code Update 2007**

BANA (Braille Authority of North America) has issued some significant rule changes in the basic braille code itself (EBAE, *English Braille American Edition 2002*) and in textbook formats and the Nemeth Code. Some of the major changes involve

certain contractions now prohibited in contact with the slash

new symbols for © copyright and ® registered trademark

new symbol for the # (number, pound)

new procedures for wide tables

keystroke indicator added to list of shape indicators in Nemeth

There are many more changes in this BANA Update. A link to this official BANA document has been posted in the Computer-Assisted and Literary Braille sections of NBA's Ask an Expert. The BANA Update is also available at <www.brailleauthority.org>. It is free.

These official changes go into effect on January 1, 2008. They can be used in new transcriptions starting now since January is almost upon us and braille transcriptions started now will be in the hands of readers by January.

# Join Us In A National Tele-Support Network For

# Parents Of Children With

# Visual Impairment.

As a parent of a child with a visual impairment do you ever feel isolated? Would you like to share your experiences with parents of children with the same eye condition?

: 🗄 🗄 🗛 uthority of

A merica

🗄 🗄 🚺 orth

Do you have questions about your child's progress?

The National Tele-Support Network hosts

weekly Telephone Support Groups for parents of children with similar visual impairments.

All groups are organized and facilitated by a psychologist or social worker. Expert advice is often available from speech therapists, optometrists, ophthalmologists, and teachers of the visually impaired.

Groups are limited in size to allow each parent to participate. Meetings are held during daytime and evening hours.

#### To Register: Please call 800-915-0306

The National Tele-Support Network is offered by the Children's Vision Health Initiative, a program of The Jewish Guild for the Blind. All tele-support groups are open to any parent of a blind or visually impaired child and are free of charge.

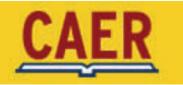

The Colorado Chapter of the Association of the Education and Rehabilitation of the Blind and Visually Impaired

# Get the Most from Your Membership in AER

Check out the member discount you receive on the popular, musthave reference books on sale now at <<u>www.aerbvi.org</u>>!

# Don't miss out on two new on-line continuing education opportunities from AER!

CVI: Damage to the Brain A common Cause of Visual Impairment in Children And Everybody Wins: Diabetes Educators and Vision Professionals Team Up!

Visit <<u>www.aerbvi.org</u>> for details and to register.

#### **Continuing Education**

The AER CE committee is in the process of compiling a resource list of speakers and suggested topics for use by divisions and chapters when creating CE events. This resource list would be posted on the AER website as a valuable tool for use by members.

At present we have a very short list! They are asking the division chair and chapter president to submit one to three names they have used recently in the past, but if you remember a great workshop you went to or a speaker you really enjoyed please send that information, too. AER CE will then contact each person to see if they agree to be included on this resource list. You can certainly add your own name to the list. Just include the conferences you've spoken at and your topics when submitting your name. Please email your suggestions to <l.mowerson@comcast.net>.

#### **Division 9 Nominations**

It's time for nominations for three of the prestigious awards presented by the Division—<u>The Lawrence E.</u> <u>Blaha Award, The Sandy Kronick Distinguished Service Award, and The Orientation and Mobility Citation of</u> <u>Excellence for Direct Service</u>. The deadline for submissions is **March 1, 2008**. Please send submissions to: Vince Fazzi, chair of the O&M Division's awards committee at: <vfazzi@pacbell.net>, (818) 790-1558.

**The Lawrence E. Blaha Award** The Lawrence E. Blaha Award was initiated in 1968 to honor people who have shown exemplary behavior in the field of O&M, made outstanding contributions to the profession, and are dedicated to serving people with visual impairments. It is the highest honor that the O&M Division can bestow.

<u>The Sandy Kronick Distinguished Service Award</u> was established in 1994 to recognize professionals who demonstrate service in O&M through a long-term commitment in direct service.

<u>The Orientation and Mobility Citation of Excellence for Direct Service</u> was established in 1985 to present to a younger member of the profession, to encourage O&M specialists whose present excellent teaching records already foretell of promising careers in our profession. It continues to be awarded to recognize individuals who have made significant contributions to the profession during the first ten years of their career in O&M and to encourage these individuals to continue their promising careers in our profession.

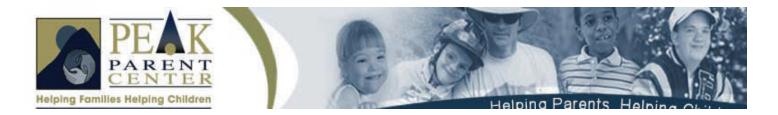

# <u>PEAK Parent Center</u> <u>Announces a New Opportunity for Young People with Disabilities,</u> <u>Ages 21 – 26!</u>

PEAK Parent Center's Colorado Person-Centered Planning Initiative is offering *TAKING CHARGE! A Five-Session Course in Advocacy and Leadership for Young Adults with Disabili- ties* through a grant from the Colorado Developmental Disabilities Council.

*TAKING CHARGE!* will be held in Denver and is open to young adults with disabilities, ages 21-26, from across the state of Colorado. This interactive course is designed for twelve young adults who have experienced person-centered planning and want more help to move forward with their plans. Each person will choose up to three people from their personal circles to participate in the course with them. Individuals who are selected to participate will gain new ideas, skills and tools to create a better life. This is the chance to turn dreams into reality!

If you or someone you know is interested in participating, please go to the link below to download the brochure and application form.

<<u>http://www.peakparent.org/PCP.asp</u>>

Applications are due by **Friday**, **November 30**, **2007**. Feel free to share this information with other young people (and their families and support staff) who might benefit from this opportunity.

[NOTE: If you have not yet experienced person-centered planning and would like to participate, call 1.800.284.0251 to request a session.]

For additional information about other opportunities provided by this project, visit our website at <www.peakparent.org/PCP.asp>. Please contact Amy Mushall at 800.284.0251 if you have any questions.

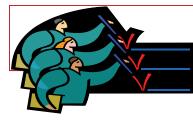

**CHECK IT OUT!** 

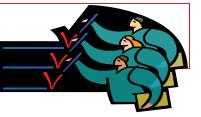

#### The National Instructional Materials Accessibility Standard (NIMAS): Current State Implementation

The following new Project Forum document was recently prepared under Federal Cooperative Agreement H326F05000: *NIMAS: Current State Implentation.* This In-Brief Policy Analysis from NASDSE provides a legislative background to NIMAS followed by survey findings from 46 state NIMAS coordinators. Findings are clustered in the areas of dedicated staff, coordination with the National Instructional Materials Accessibility Center (NIMAC), guidelines and requirements, professional development, legal issues, file conversions, challenges and next steps. For more information about NIMAS implementation in Colorado, please contact Tanni Anthony at <anthony\_t@cde.state.co.us>.

<u>Technology Guide to Assist Students with Visual Impairments in Meeting Curriculum Goals</u> This guide provides a sequential framework addressing a range of technology options to meet the general learning expectations across British Columbia curricula from Kindergarten to Grade 12. Braille, print enhancement and speech output technologies are included. While the guide has applicability to all subject areas and grade levels the suggested strategies and modifications focus on the learning outcomes in reading, writing and mathematics. To check out the guide and all of its components, please go to: <a href="http://www.setbc.org/projects/virg/default.html">http://www.setbc.org/projects/virg/default.html</a>.

**Eve Exam Funding Resources** These resources were provided by Jim Olson from the CSDB Outreach Program

- Vision U.S.A. <www.aoa.org> is a program developed by doctors of optometry who are members of the American Optometric Association. This year-round program provides basic eye health and vision care services free of charge to uninsured low-income people and their families who have no other means of obtaining care. According to their website, approximately 340,000 low income working Americans have benefited from free eye exams through VISION USA. Applications are on their website.
- LensCrafter's Vision Van and "Gift of Sight" <www.givethegiftofsight.org> Volunteer associates of Luxottica Retail (Lens Crafter's) works with Lions clubs, school social workers and other charitable agencies locally based on financial need and visual need. According to their website, they have their Vision Van program, and Gift of Sight In-Store programs which include vouchers (free eyewear for pre-selected recipients referred by charitable agencies for both optical and financial need) and a Special Pricing voucher program (discounted eyewear vouchers available for charitable agencies to purchase and distribute).
- The Hadley School for the Blind <www.hadley.edu> The Hadley School for the Blind in Winnetka, Illinois is offering 18 on-line courses. The courses offered are in a variety of content areas for students, their families and blindness service providers. Please visit the website for more information or call 1-800-323-4238

<u>Congress For Blind Children</u> The World Blind Union is sponsoring the first-ever International Congress for Blind and Partially Sighted children in Pontevedra, Spain, March 25-29, 2008. Twenty-four students between the ages of 14-16 will be selected to travel to Spain and participate in discussions on the status of blind and partially sighted teenagers in the world today, focusing especially on education, the family and relating to your peers.

To enter the competition, submit an essay of less than 1,500 words on one of the following by **December 31**, **2007**: your life as a visually impaired teenager (in a creative form, perhaps a poem, a letter or a newspaper article); your experience with children's rights in your community, country or region; or one of the three areas to be addressed during the congress (the family, education and relating to peers). Entries can be in print, braille, or an electronic format. Submit essays by fax at 34 91 589 47 49, by e-mail at <umc@once.es>, or by mail to Listening to the Children, Attn. Enrique Perez, c/o ONCE, C/ Almansa 66, 28039 Madrid, Spain. For more information, call 34 91 589 45 33 or visit <<u>www.worldblindunion.org></u>.

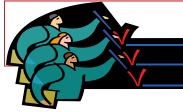

**CHECK IT OUT!** 

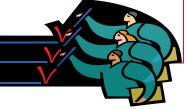

#### Hadley School For The Blind – A Change In Free Courses Offered To ACVREP Certificants

Effective January 1, 2008, Hadley's Professional Education Program will be renamed the Hadley School for Professional Studies (HSPS). All current professionals will be part of this new exciting program. For those interested in continuing their studies with Hadley after completion of their current courses, or for new enrollments, please note these important changes:

- 1. A modest tuition, ranging from \$99 to \$139, will now be charged for most HSPS courses.
- 2. New enrollments will be online only.
- 3. A cancellation and refund policy has been established.
- 4. Payment will be taken by credit card, purchase order, or money order in U.S. Dollars only.
- 5. A new Certificate of Achievement will be awarded.

Additional information about the HSPS can be found on the school's Web site: <<u>www.hadley.edu/HSPS</u>> Enrollments will not be taken for the HSPS until January 7, 2008.

**<u>APH Tactile Graphic Image Library Goes LIVE!</u>** Finding tactile graphics templates is now easier than ever. APH has launched an Image Library Database that is accessible from our website. Teachers, transcribers, students, families and paraprofessionals are now able to register to use the Image Library to find tactile graphics that can be enhanced for your needs.

The database is searchable by category or keyword. When you find the subject matter you are interested in, you can view the images in a thumbnail sketch just like any other clip art software. This database will continue to be populated with new images weekly. Some areas are still under construction so pardon their dust.

Some images may be exactly what you are looking for but for the most part you will need to modify the image to be exactly what is needed by the student. You can download the image and tool your changes to the template or use drawing software to manipulate the graphic before you produce it.

If you are curious and would like to see how this database can make your life easier you are encouraged to browse the site by visiting <<u>imagelibrary.aph.org</u>> and log in using the username of guest and use the 'password' for password. This generic login will only last a few weeks so try it today!

If you have any questions or would like to register to use the database please contact Chris Graham at <<u>tgfeedback@aph.org</u>> or call him at 800-223-1839

**Field Testers Needed in Recreation and Physical Education** The American Printing House for the Blind seeks 12 Recreation Directors or Physical Education Teachers to field test a tennis kit. Each kit consists of two rackets, two sound-adapted tennis balls, two blindfolds, and an instruction manual. Field testing is scheduled to begin in January and prototypes will be shipped to Field Test Coordinators in December, before the winter break. Each site will have two months to learn and practice the game. This adapted tennis game is played in a gymnasium. Participating sites will need to tape string (as done for goal ball) on the floor to mark boundaries. If you are interested in participating, send your name, title, address, phone number, and the number of students you have who will be playing to Tristan Pierce at <<u>tpierce@aph.org</u>>.

**Descriptive Video Survey** Carmen Branje, a student from Ryerson University in Toronto, Ontario, Canada, is looking for participants in a study on video description. He would like his survey to be taken by as many blind and partially sighted people as possible. This survey is online at <<u>www.carmenbranje.com/thesis/</u><u>phase2</u>>. The survey requires audio speakers and Active X software to hear several video clips with description. For more information, contact Carmen Branje at (416) 979-5000 ext. 2526 or e-mail <cbr/>cbranje@gmail.com>.

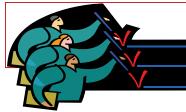

**CHECK IT OUT!** 

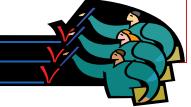

**Free Online Course** <<u>VisionAWARE.org</u>> will offer a free online course on First Steps in Vision Rehabilitation for Adults with Vision Loss, Families, and Community Workers, made possible by a grant from the National Eye Institute. The course will be held from January 7 to February 1, 2008, and will consist of four learning modules: the eye and vision; low vision and optical devices; vision rehabilitation services and coping with vision loss; and how to cope with daily tasks. The course will also provide a weekly discussion board and learner forum, and a series of innovative web-based experiential activities designed to simulate the effects of vision and hearing loss and supplement the basic course material. For course or registration information, contact Maureen Duffy via email, <<u>maureen.duffy@visionaware.org</u>>.

**NLS Pilot Expansion** The National Library Service has expanded its pilot program for downloading digital books. Patrons interested in participating in the program should submit the online application, which is found at <<u>www.nlstalkingbooks.org/dtb</u>>. Once the form is submitted to NLS, the verification and access process will begin. Interested patrons must: be active patrons of a cooperating network library; have access to a player capable of playing NLS-produced digital talking books; have high-speed Internet service such as DSL or cable; have access to a computer connected to the Internet for downloading and unzipping books and/or magazines; and have access to an active e-mail address.

# **Hadley Course Helps Parents of Children with Multiple Disabilities**

Unique challenges arise when parenting a child with a visual impairment as well as other disabilities, but having a basic outline and strategy could greatly assist a parent's approach to their child's learning needs.

Hadley's new course "Parenting Children with Multiple Disabilities" presents skills and techniques for furthering development in a child with multiple disabilities. This course is available in large print and online. This tuition-free course helps parents to meet their child's special learning needs.

In just seven lesions, this course provides information to help a child learn and develop. Topics include an examination of basic concepts of learning, a description of professionals who may work with their child; communication, social development, and behavior issues; and an exploration of self-help skills and orientation and mobility. The course features examples of three children with different combinations of disabilities to present how individuals learn various concepts and skills in unique ways.

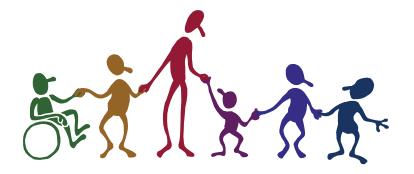

# CIMP Update

It has come to the CIMC staff's attention that some of their outgoing email correspondence has not been received by the intended persons. There have also been instances where emails from certain TVI's school district accounts have NOT been received by *any* of the staff of the CIMC. Like many of your districts, CSDB has "filtered" and "unfiltered" email accounts. Unfiltered accounts receive everything from all sources sent their way. This includes all of those spam messages we do not want to receive. However, even those CIMC staff persons who have unfiltered accounts have not been receiving emails from certain TVI's. We are actively investigating this and would like to share some new guidelines for you to follow.

- (1) Please continue to email the staff of the CIMC individually at the email addresses listed at the bottom of this email. Please <u>verify</u> that you have the correct email addresses for the staff you are communicating with. For example, Tammy McCullough's email does NOT contain her entire last name. Every other staff member's email does. Below please find a list of CIMC staff, their email addresses and their telephone extensions.
- (2) If you have not received a response to your email within 24 hours, please follow-up your email with a telephone call directly to that CIMC staff person.
- (3) The CIMC FAX number is (719) 578-2207. You may also use this method as another form of "written communication" between your school district and the CIMC.
- (4) If the CIMC staff has not met your communication needs, please follow-up with a phone call directly to Jim Olson (719) 578-2283 until December 21, 2007. Ann Hicks' returns on Monday, January 07, 2008. After that date, she may be contacted at (719) 578-2195.

Thank you for all that you do to educate learners who are visually impaired in Colorado, -Jim

#### **CIMC contact information:**

| CIMC FAX:        | 719-578-2207 |                       |
|------------------|--------------|-----------------------|
| Laura Douglas    | 719-578-2110 | ldouglas@csdb.org     |
| Donice Fennimore | 719-578-2198 | dfennimore@csdb.org   |
| Burt Haas        | 719-578-2197 | <u>bhaas@csdb.org</u> |
| Debbie Haberkorn | 719-578-2120 | dhaberkorn@csdb.org   |
| Ann Hicks        | 719-578-2195 | ahicks@csdb.org       |
| Tammy McCullough | 719-578-2196 | TMcCull@csdb.org      |
| Jim Olson        | 719-578-2283 | jolson@csdb.org       |

## New Crop of Early Braille Trade Books Soon Available!

On July 14th and 15th a panel of six professionals met with two APH staff members to begin the process of selecting and producing trade books for emergent braille readers. Cay Holbrook (BC), Tanni Anthony (CO), Frances Mary D'Andrea (PA), Dotta Hassman (IA), Anna Swenson (VA), and Jeanie Brasher (KY) met with Eleanor Pester and Jeanette Wicker. The group developed a process for selecting books appropriate for young braille students reading at a first grade level. They then reviewed eighty commercially produced leveled trade books using the process to select books for production. Their work is an outgrowth of a focus group on Early Literacy that was held at APH in the summer of 2004. Be watching for this exciting product!

# AN ESSAY CONTEST FOR ALL!!

The American Printing House for the Blind is celebrating 150 years of services this next year. In recognition of APH employees, past and present, they are inviting blind and visually impaired children, adults, and the professional who work with them to tell us how APH products have impacted the creation of an independent lifestyle.

The contest is open to:

- Students with a visual impairment enrolled in grades 3 through 12 for the 2007-2008 school year.
- Adult consumers of APH products.
- TVIs, rehabilitation counselors, and other professionals in the field of blindness.

Contestants must compose an original essay based on their own thoughts and in their own words with limited guidance from others. The topic for student is "How APH has Helped Me to be Independent" and for professionals, "How APH has Helped Me Promote the Independence of My Clients or Students."

Prizes will include the latest APH technology and gift certificates for APH products. A "meet the author and autograph session" will be held the night of the banquet of the 2008 Annual APH meeting.

All entries must be received by **April 11th, 2008**. For more information about this contest, and to download the rules, please go to the website: <<u>www.APH.org/essay.html</u>> or call 1-800-223-1839.

## **Psychological Services**

Psychological services through CSDB are available to school districts to help develop appropriate educational services and support students who are blind and visually impaired. These services include cognitive assess-

ments on students of all ages who may have one or more disability conditions. This process may involve observations, consultation and both formal and informal assessment. Social emotional and/or behavioral assessments may address vision loss issues, social skill deficits, behavior concerns, depression/anxiety or other mental health issues using both formal and informal measures. Assessments that address adaptive functioning are also available. Other services may include consultation on specific students or information and awareness on the assessment of blind and visually impaired students. Ellen Trapp is the School Psychologist in the School for the Blind and she can be reached at (719) 578-2234 or <<u>etrapp@csdb.org</u>>.

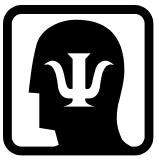

## 2008 NFB Junior Science Academy

The NFB Jernigan Institute is pleased to announce the latest breaking addition to its Science Academy—the 2008 NFB Junior Science Academy. This program is the first NFB Science Academy for elementary students and their parents, and will be held July 23-27, 2008 in Baltimore, MD at the National Center. The program will accept thirty students in grades third through sixth, or ages eight to twelve, and one parent or guardian to participate.

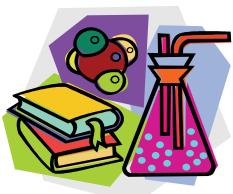

Modeled after the NFB's previous successful Science Academies for teens, this four-day session will expose blind and low vision children to the excitement of science in real-life applications. The stu-

dents will learn that science can be fun through hands-on instruction, field trips, and interactive activities as they learn about how different aspects of the environment work together to create the world around them. In addition to sparking their interest in science, technology, engineering, and math (STEM) subjects, the program aims to teach students how alternative techniques can help make STEM subjects accessible and more engaging. Workshops for parents of blind children will take place in conjunction with the children's activities for those individuals accompanying their child.

The Education department is also looking for individuals over 18 years of age who are interested in serving as a mentor to help facilitate the children's activities.

Interested families or individuals who would like to serve as a mentor can learn more about the program and submit an application online at:

<http://www.blindscience.org/ncbys/Junior Science Academy.asp?SnID=896032691>

Applications are due by **March 31, 2008.** For more information, please contact Mary Jo Thorpe, Education Programs Specialist at the Jernigan Institute at (410) 659-9314 ext. 2407 or at <<u>mthorpe@nfb.org</u>>.

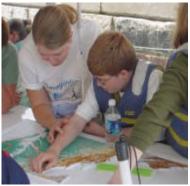

Photo was taken from the NFB's website

<http://www.blindscience.org/ncbys/Junior\_Science\_Academy.asp?SnID=896032691>

## The Adult Blind and Visually-impaired Role Model Team

#### **By Roger Harwell**

The Adult Blind and Visually Impaired Role Model Team has been busy this fall and would like to continue to meet with TVIs, students, and parents over the remainder of the school year. The team is please to share that we have a new member. Gabe Gait is new to the Adult Role Model Team. He submitted the following information:

Currently, I am a full-time college student at the University of Colorado at Colorado Springs; my major is psychology. I am also working on a certification to be an addictions counselor. In my spare time, I like to write, work-out, and work on various things, such as my house. I also enjoy watching basketball and football.

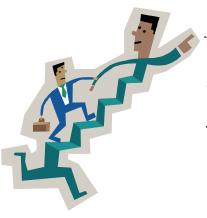

However, the one thing I really enjoy doing is traveling. Nonetheless, I'm a very social person, so I like to hang out with friends and I'm always in search for many forms of entertainment.

My interest in the role-model team was initiated by way of a particular goal of mine. My goal/dream is to start an organization that would assist unprivileged youth with accomplishing their "dreams." Through-out my life I have faced a wide-range of diverse situations, and I still found my way through them. However, it is not an easy task to do; transitional phases often pose intricate threats of change, especially for those with a disability. Therefore, it is my ambition to assist disabled, minority, poor, and deprived youth, as well as others, in any way I possibly can.

At the age of eight, I was diagnosed with an eye disease called Retinitis Pigmentosa Type B. However, that did not stop me from accomplishing my goals. In contrast, I could see how such a disability could affect one's motivation to be successful with their goals. And, I may have faltered with accomplishing my goals if it wasn't for a very special person in my life to help guide me in the right direction.

Persons interested in meeting with members of the Adult Role Model Team should contact Roger Howell at  $< \underline{r.harwell@juno.com} >$ . This service is provided at no costs to parents and professionals within Colorado. It is so important for young people who are blind/visually impaired to have a chance to meet adults who are also blind/visually impaired.

Hold a true friend with both our hands.

(Nigerian Proverb)

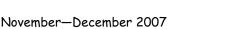

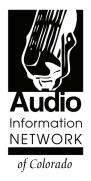

Contact: Kim Ann Wardlow Director of Marketing Phone: 303-786-7777, extension 112 Fax: 303-939-8013 Email: <u>ainc@aincolorado.org</u> <u>www.aincolorado.org</u>

> 2200 Central Avenue Boulder, Colorado 80103

#### FOR IMMEDIATE RELEASE

#### New Name Reflects Expanded Services for the Blind

The Audio Information Network of Colorado (AINColorado) is the new name of the non-profit that provides access to ink print materials to Colorado's blind, visually impaired and print disabled residents. Founded in 1990 as the Radio Reading Service of the Rockies (RRSR), AINColorado began broadcasting the reading of newspapers and magazines on the Secondary Audio Program (SAP) channel of Rocky Mountain PBS. Soon small receivers that looked like radios were made available to listeners to access the SAP signal more easily. Now services also include access to the broadcast via telephone, a menu driven telephone system called Information-On-Demand, live streaming at <<u>www.aincolorado.org</u>> and Podcasting also on the web site.

"As RRSR, people associated us only with the radio receivers that broadcast volunteers reading newspapers and magazines," said David Dawson, AINColorado Executive Director. "We are now providing access to three regional broadcasts through a variety of listening options. It is important for us to keep up with the latest technology. This means providing Podcasts of AINColorado programs and preparing for our broadcast on Rocky Mountain PBS to switch to a digital signal. Audio Information Network of Colorado encompasses these changes and those that may come in the future."

AINColorado continues to meet the need for access to local newspapers, grocery ads, magazines and other ink print materials by blind/visually impaired individuals. It is information that connects an individual to his or her community and increases self sufficiency. Programming in both English and Spanish is read and recorded by volunteers. All services and equipment are provided free of charge to AINColorado listeners.

For more information about registering as a listener or volunteering, contact Kim Ann Wardlow at 303-786-7777, extension 112 or <<u>ainc@aincolorado.org</u>>. Ms. Wardlow is also available to speak to groups about AINColorado.

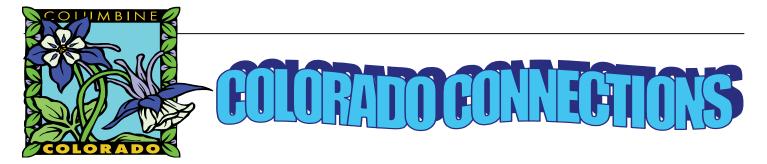

CR Thanks to Julie Wetzstein for her braille proctoring efforts at the State Conference on Visual Impairment. We had four people take us up on this proctor session opportunity: Sally Eldridge, Lorraine Hutcheson, Mimi Schaper, and Deborah Carlisle. Also thanks to Lucia Hasty for her recent proctor session in the southern region and the following folks who participated: Ann Johnson, Jen Scott Carpenter, Melissa Shular, Kristen Lavergne, and Christine Maynard. Good for them!!

Congrats to Helle Hill, a braillist with Adams 12, for earning her CDE Certificate of Braille Competency!

Many thanks to our presenters at the State Conference - to our two out of state guests **Dr. LaRhea Sanford** and **Dr. Penny Rosenblum** and to our local talent: **Samantha Hoffman, Dr. Tom Theune** and **Jim Olson**. Thanks to all the audience participation throughout the conference, which helped to deepen everyone's learning. Colorado TVIs ROCK!

CR Thanks also to our State of the State contributors: Julie Wetzstein, Ann Hicks, Dr. Laura Douglas, Jim Olson, Julie Deden, Kim Ann Wardlow, Lisa McGill, and Debbi Macleod, Tammy McCullough, Paula Stallman, Sarah Bickford, and Tanni Anthony. We are truly as state rich in resources!! A very special thanks to Maddie Stallman for her fabulous and memorable acceptance speech on behalf of JC Greeley for her CAER President's Award. I think we all are still smiling about that one!!

**C** Designing, organizing, and hosting a state conference takes many players. A very special thank you CDE's **Lori Kochevar** for all of her talents and efforts with our handout packets, name tags, certifications, hotel contracts, and a zillion other details. Thanks to the co-hosting talents of our CAER Board with particular assistance from the onsite CAER Board crew of: **Janet Anderson, Trina Boyd-Pratt, Sally Eldridge, Louise Gettman, Barb Galgano, and Julie Wetzstein**. What a team!!

**Gina Quintana** and **Tanni Anthony** presented on the topic of *Using the Communication Matrix: Strategies of Assessing the Seven Levels of Communicative Intent* at the 2007 Symposium on Deafness, Language, and Learning in Denver. If a TVI Region would like to consider this training, please be in touch with Tanni.

**Welcome new CAER member Debbie Haberkorn!** 

**C** Graduation Hats off to the following people who will graduate in December 2007 from the UNC Program on Blindness and Visual Impairment. All four of these ladies are employed in CO TVI/COMS positions. We are so proud of you! **Danielle McGrath** (Brighton), **Edie Smith** (Douglas Country), **Angela Sims** (Mesa), and **Paula Stallman** (Anchor Center).

A very special thank you to guitarist, songwriter, and all-around-great-fellow **Randy Witte** for his song for a certain middle aged lady. Thanks to Randy and his songbirds at first the School for the Blind during a back-to-school staff meeting and later at our State Conference for débuting the song. A certain middle aged lady thanks you.

#### State of Colorado Department of Education

#### **Colorado State Board of Education**

Pamela Jo Suckla, Chairman 3rd Congressional District

Evie Hudak 2nd Congressional District

Elaine Gantz Berman 1st Congressional District

Bob Schaffer 4th Congressional District Randy DeHoff 6th Congressional District

Peggy Littleton 5th Congressional District

Karen Middleton 7th Congressional District

Dwight D. Jones Commissioner of Education

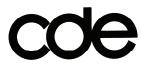

COLORADO DEPARTMENT OF EDUCATION Exceptional Student Leadership Unit 201 E Colfax Avenue, Room 300 Denver, CO 80203-1799

25-23B-3401

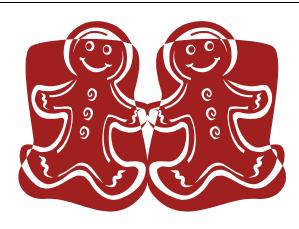

| MAIL TO | ): |
|---------|----|
|         |    |
|         |    |
|         |    |
|         |    |
|         |    |
|         |    |